## *Analiza danych*

## prof. UAM dr hab. Tomasz Górecki

tomasz.gorecki@amu.edu.pl http://drizzt.home.amu.edu.pl

Zakład Statystyki Matematycznej i Analizy Danych Wydział Matematyki i Informatyki Uniwersytet im. Adama Mickiewicza w Poznaniu

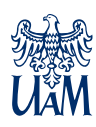

*Wprowadzenie Estymator Kaplana-Meiera*

**Wprowadzenie**

Przedmiotem badania analizy przeżycia (*ang. survival analysis*) jest czas jaki upływa od początku obserwacji do wystąpienia określonego zdarzenia, które jednoznacznie kończy obserwację na danej jednostce eksperymentalnej. Analiza przeżycia wywodzi się wprawdzie z badań medycznych (na co wskazuje nazwa), lecz znajduje również zastosowanie w innych naukach (np. analiza niezawodności w naukach technicznych). Charakterystyczne dla analizy przeżycia są tzw. dane cenzorowane (*ang. censored observations*) inaczej ucięte (oznaczamy 70<sup>+</sup>), o których wiadomo, że zdarzenie nie nastąpiło aż do momentu zakończenia obserwacji (np. pacjenci wypisani ze szpitala).

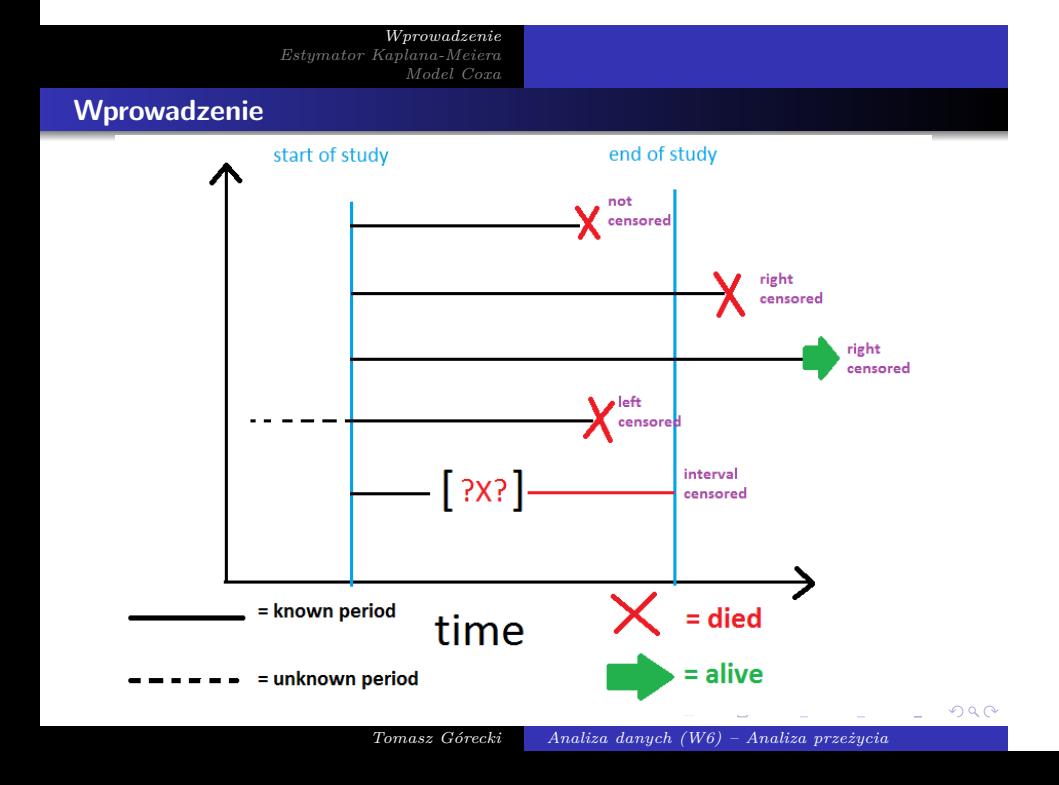

**Wprowadzenie**

Głównym obiektem badawczym jest tzw. funkcja przeżycia (*ang. survival function*) *S*(*t*), która określa prawdopodobieństwo, że osoba przeżyje dłużej niż pewien przyjęty czas *t*, czyli

$$
S(t) = \mathbb{P}(T > t) = \int_t^{\infty} f(u) du = 1 - F(t),
$$

gdzie *T* jest absolutnie ciągłą zmienną losową określającą czas życia o funkcji gęstości *f* oraz dystrybuancie *F* i przyjmującą wartości z przedziału [0*, ∞*)

*Wprowadzenie Estymator Kaplana-Meiera*

**Estymator Kaplana-Meiera**

Najpopularniejszym estymatorem funkcji przeżycia jest estymator Kaplana-Meiera (*ang. Kaplan's Meier estimator*) postaci:

$$
\hat{S}(t)=\prod_{t_i\leq t}\frac{n_i-d_i}{n_i},
$$

gdzie *n<sup>i</sup>* jest liczbą obiektów, która dożyła momentu *t<sup>i</sup>* , natomiast *di* jest liczbą śmierci w momencie *t<sup>i</sup>* . Ważną jego zaletą jest uwzględnianie obserwacji cenzorowanych.

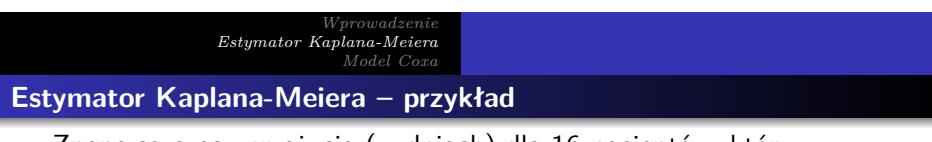

Znane są czasy przeżycia (w dniach) dla 16 pacjentów, którzy przeszli zabieg usunięcia guza mózgu: 28, 49, 54, 80, 80, 102+, 120, 120<sup>+</sup>, 120<sup>+</sup>, 167, 200, 200, 200<sup>+</sup>, 340, 500, 500<sup>+</sup>. Znajdziemy dla tych danych estymator KM funkcji przeżycia. Załóżmy wpierw, że nie uwzględniamy cenzorowania danych.

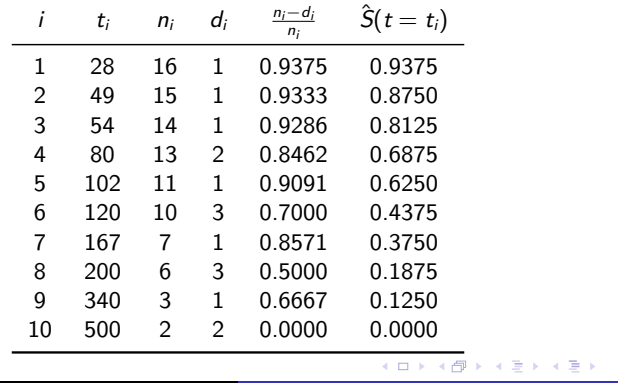

*Tomasz Górecki Analiza danych (W6) – Analiza przeżycia*

 $\equiv$  990

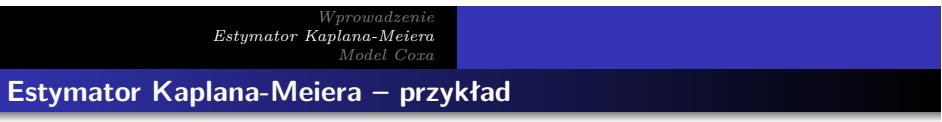

Z kolei jeśli uwzględnimy, że cześć obserwacji była cenzorowana:

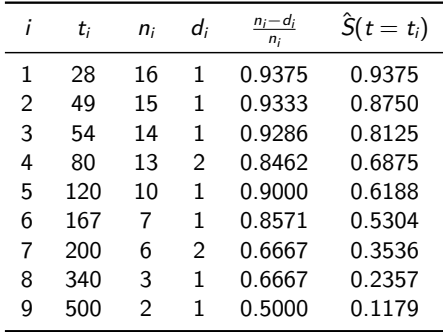

Dane: 28, 49, 54, 80, 80, 102<sup>+</sup>, 120, 120<sup>+</sup>, 120<sup>+</sup>, 167, 200, 200,  $200^+$ , 340, 500, 500<sup>+</sup>.

**Model Coxa**

Estymator KM pozwala na graficzną prezentację krzywej przeżycia oraz porównanie takich krzywych dla kilku populacji. Nie jest jednak możliwe za jego pomocą opisanie zależności funkcji przeżycia od innych zmiennych objaśniających. Wydawać by się mogło, że do tego zagadnienia powinniśmy zastosować poznane już modele regresji wielokrotnej. Nie jest to jednak możliwe z dwóch powodów: czas przeżycia przeważnie nie ma rozkładu normalnego oraz występuje problem wykorzystania obserwacji cenzorowanych.

## **Model Coxa**

Najpopularniejszym modelem regresji wykorzystywanym w tym przypadku jest model proporcjonalnego hazardu Coxa (*ang. Cox proportional hazard model*). Zdefiniujmy wpierw funkcję hazardu (*ang. hazard function*):

$$
\lambda(t) = \lim_{dt \to 0} \frac{\mathbb{P}(t \leq T \leq t + dt)}{dt \cdot S(t)} = \frac{f(t)}{S(t)} = \frac{S'(t)}{S(t)}.
$$

Funkcja hazardu nie jest prawdopodobieństwem, ale miarą ryzyka śmierci w chwili *t* (im większy hazard tym większe ryzyko).

Każda nieujemna funkcja *λ*, dla której zachodzi

$$
\int_0^\infty \lambda(t)dt = \infty
$$

może być funkcją hazardu.

$$
Tomasz Górecki
$$
 Analiza danych (W6) – Analiza przeżycia

. . . .

**Model Coxa**

Model proporcjonalnego hazardu Coxa ma postać:

$$
\lambda(t\mid \boldsymbol{X})=\lambda_0(t)e^{\boldsymbol{X}\boldsymbol{\beta}},
$$

gdzie *λ*0(*t*) jest hazardem zerowym (*ang. baseline hazard function*) – hazard, gdy wszystkie zmienne niezależne są równe zero. W modelu tym nie zakładamy nic o postaci funkcji hazardu (takie założenie można wprowadzić uzyskując parametryczne modele proporcjonalnego hazardu). Jeśli założymy, że elementy wektora parametrów nie zależą od czasu, to mamy do czynienia z modelem proporcjonalnego hazardu Coxa.

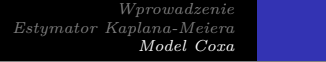

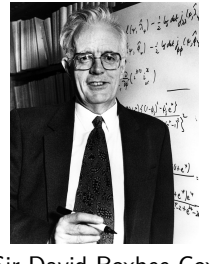

Sir David Roxbee Cox (1924-2022)

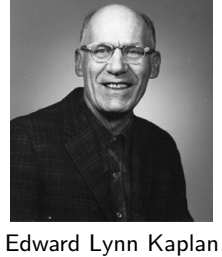

 $(1920 - 2006)$ 

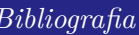

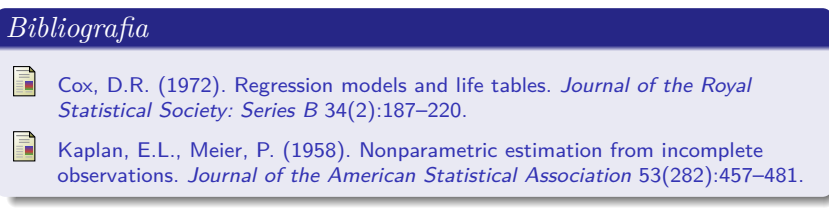

Paul Meier (1924-2011)

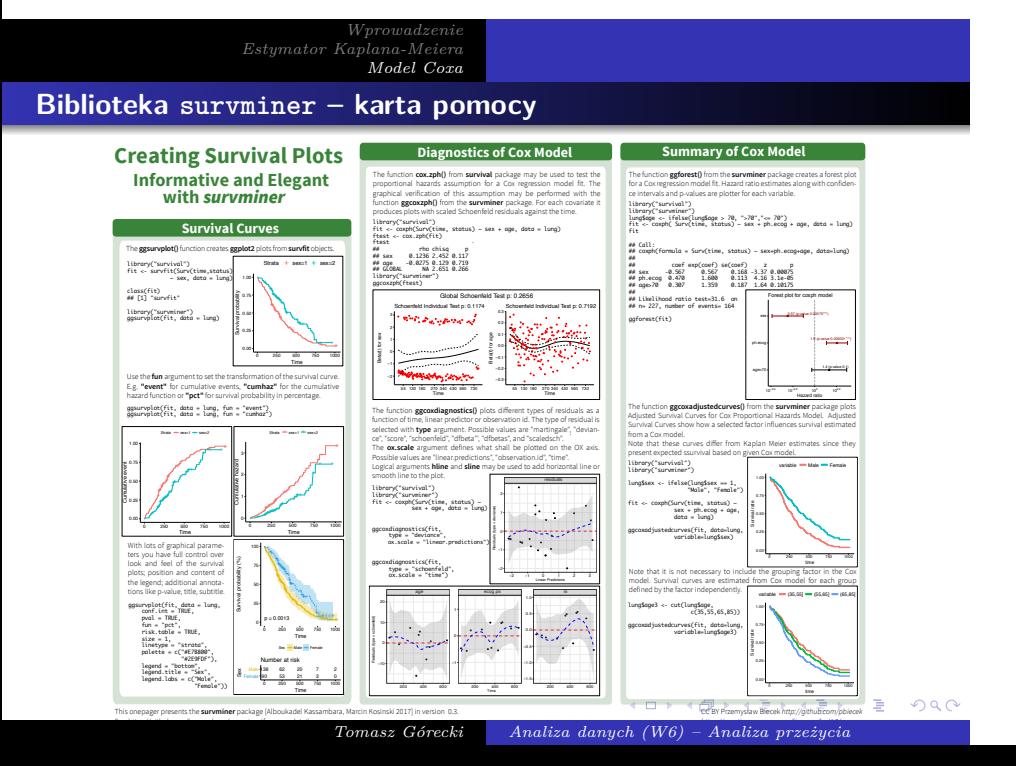